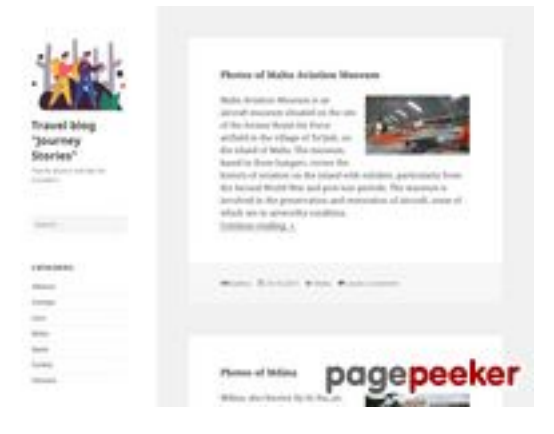

## **Evaluation du site journeystories.com**

Généré le 10 Septembre 2023 20:14

**Le score est de 50/100**

## **Optimisation du contenu**

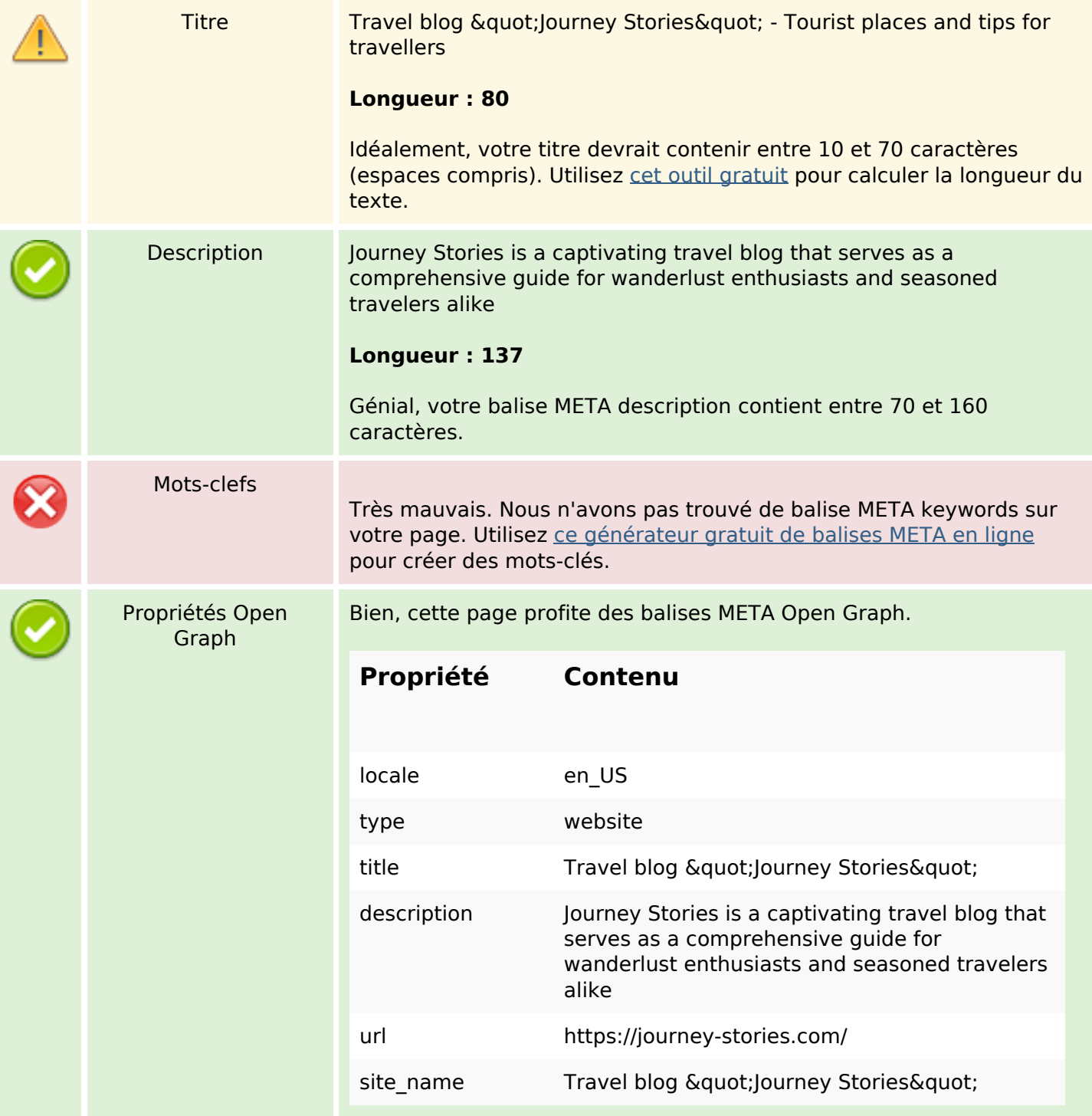

# **Optimisation du contenu**

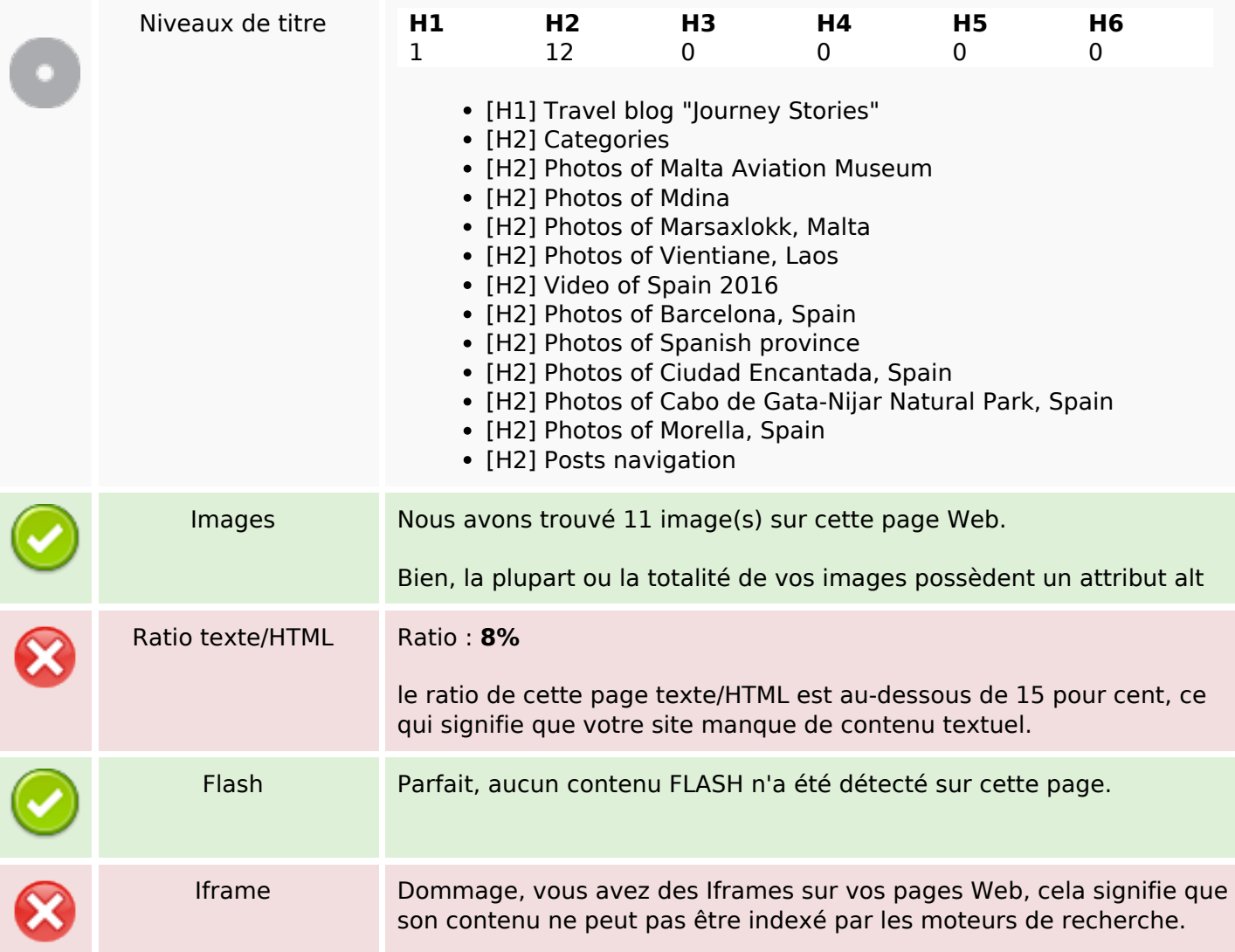

#### **Liens**

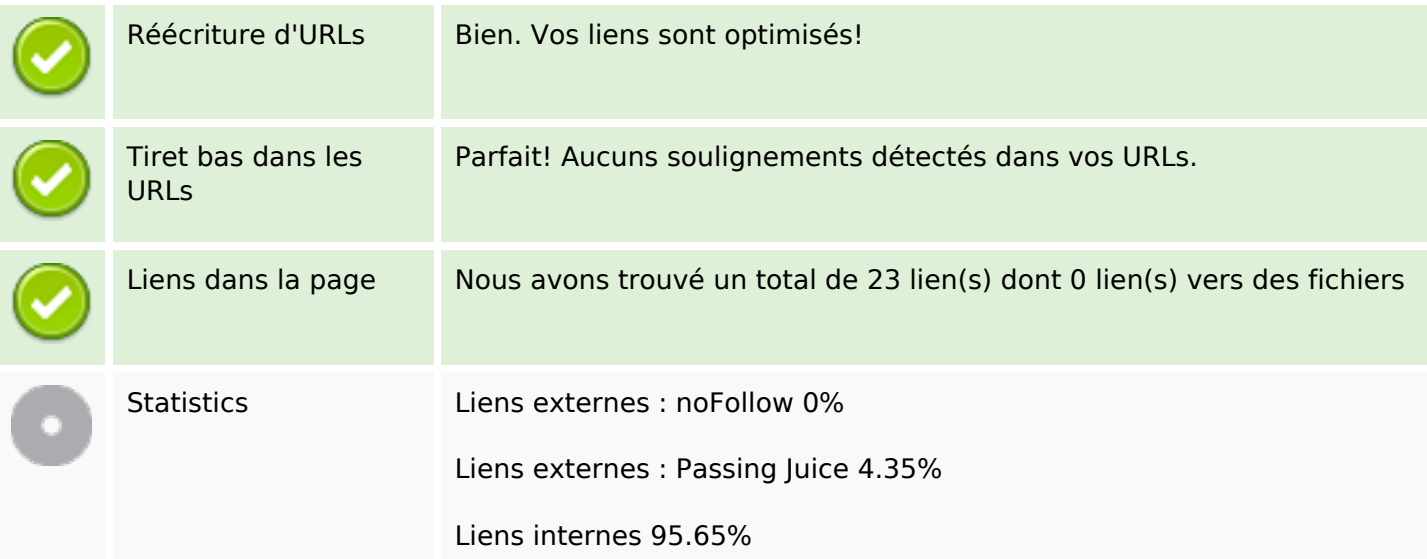

## **Liens dans la page**

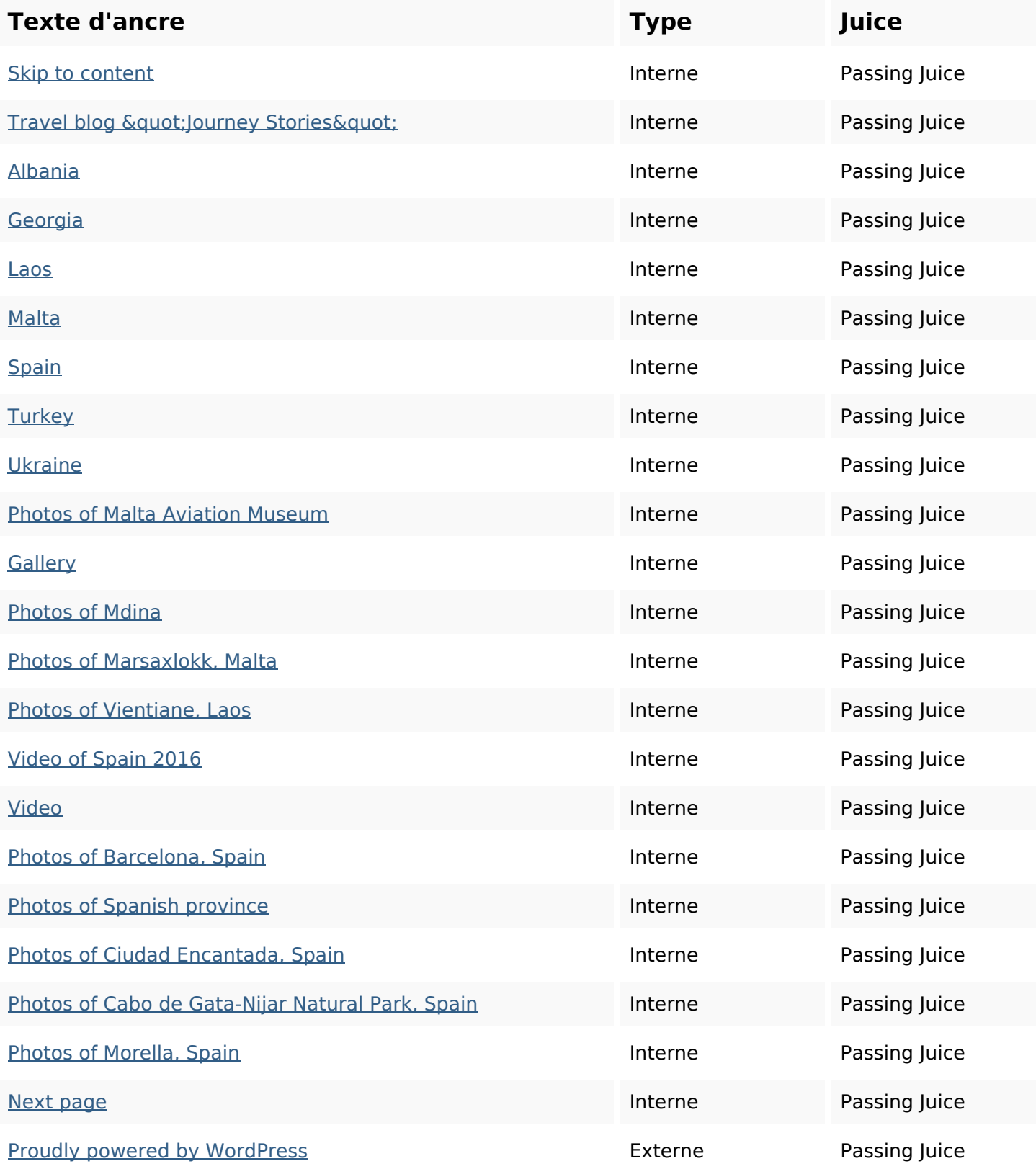

#### **Mots-clefs**

# Nuage de mots-clefs photos spain malta museum capital from area City continue reading

#### **Cohérence des mots-clefs**

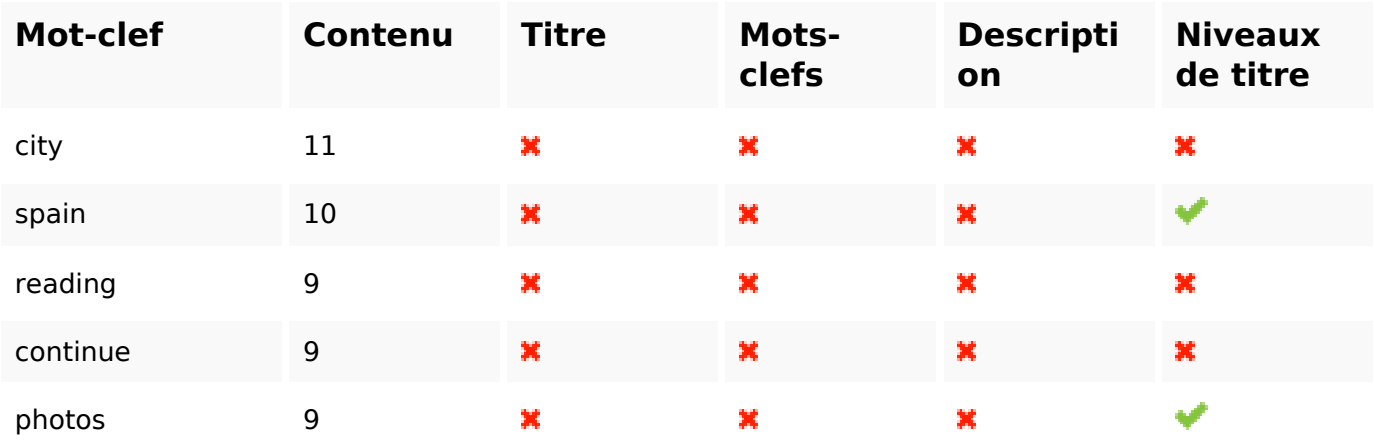

#### **Ergonomie**

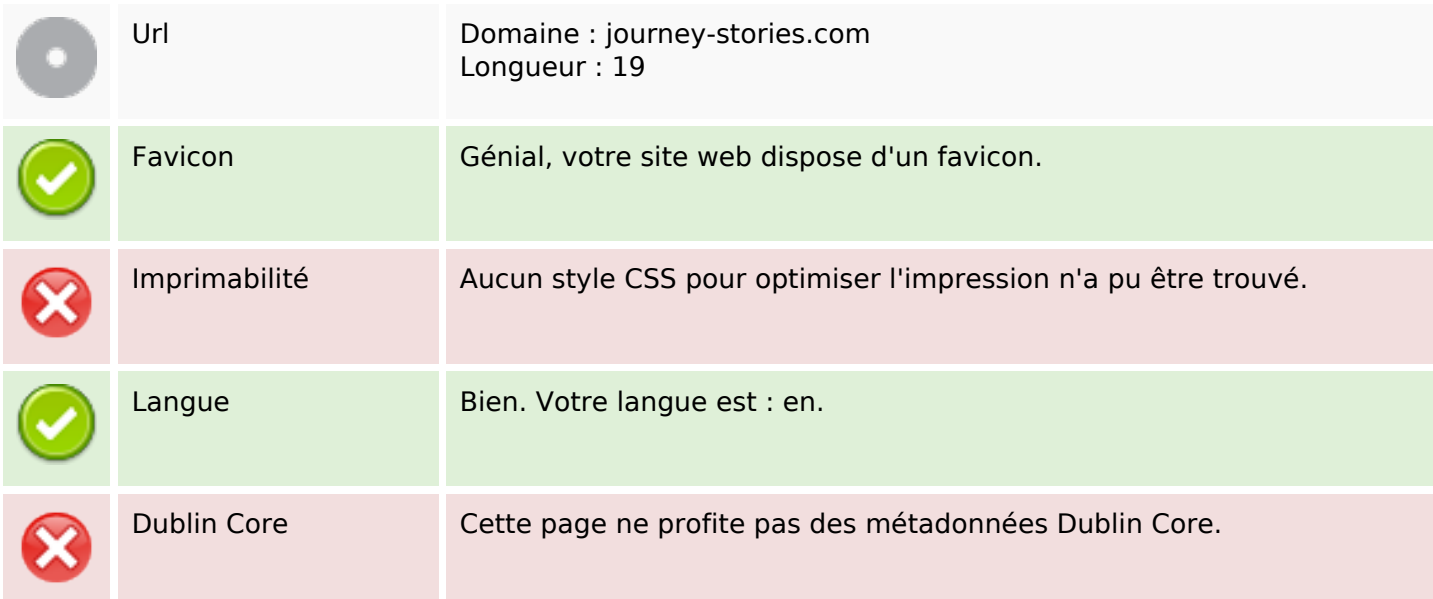

#### **Document**

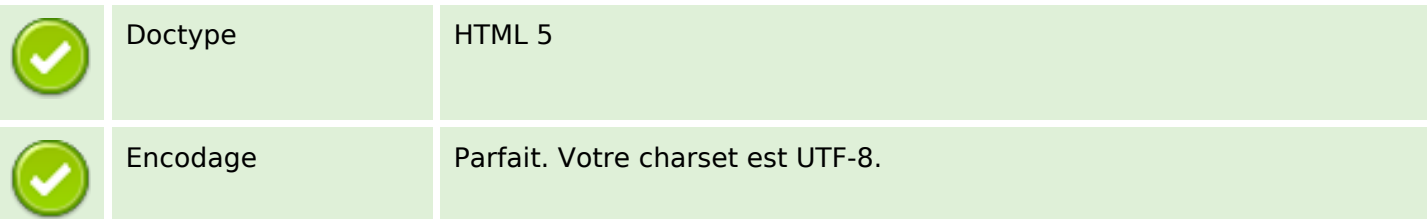

#### **Document**

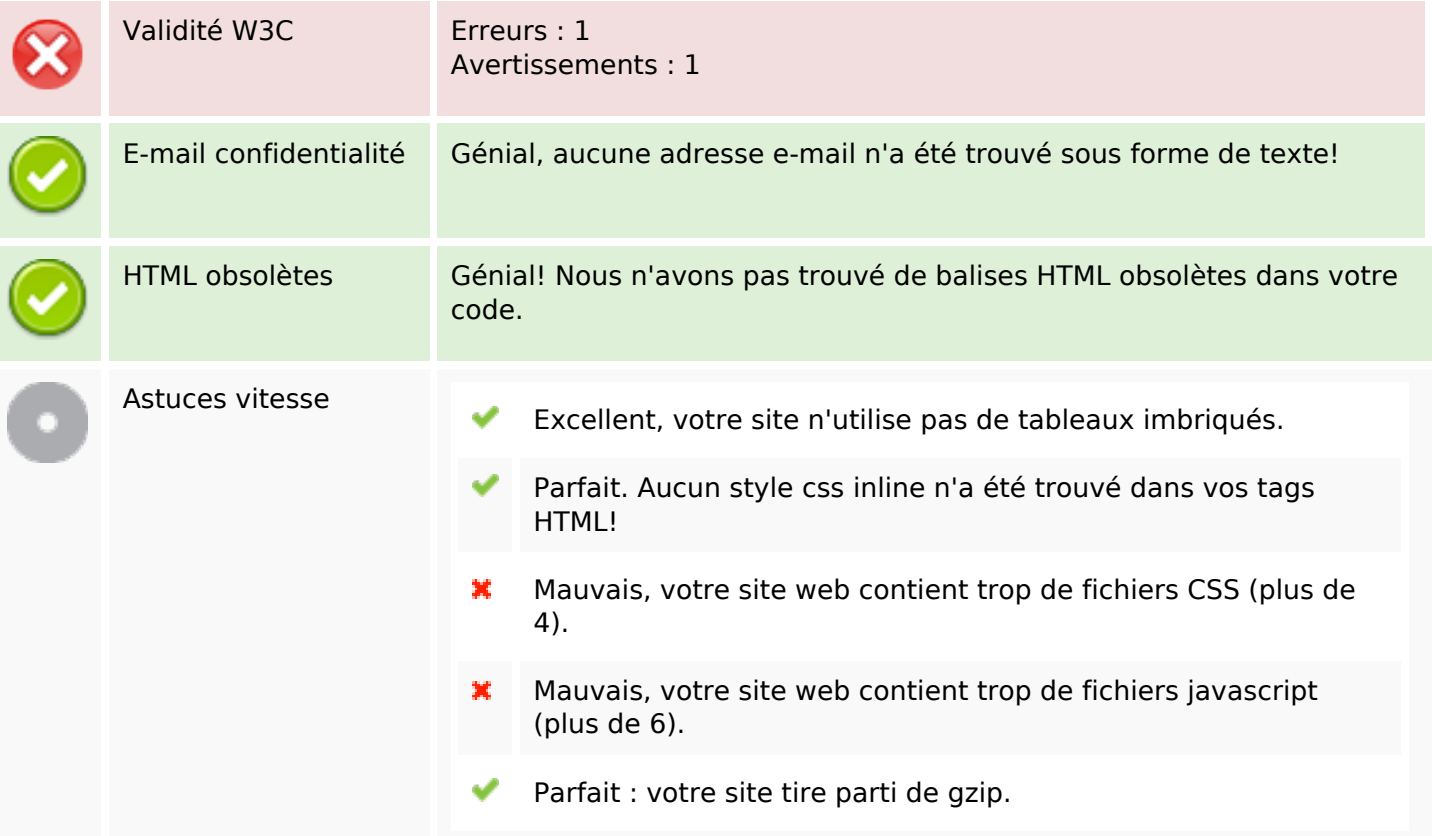

#### **Mobile**

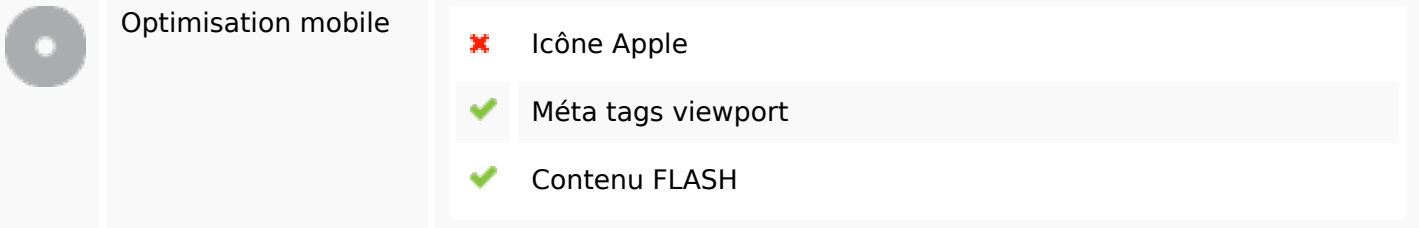

# **Optimisation**

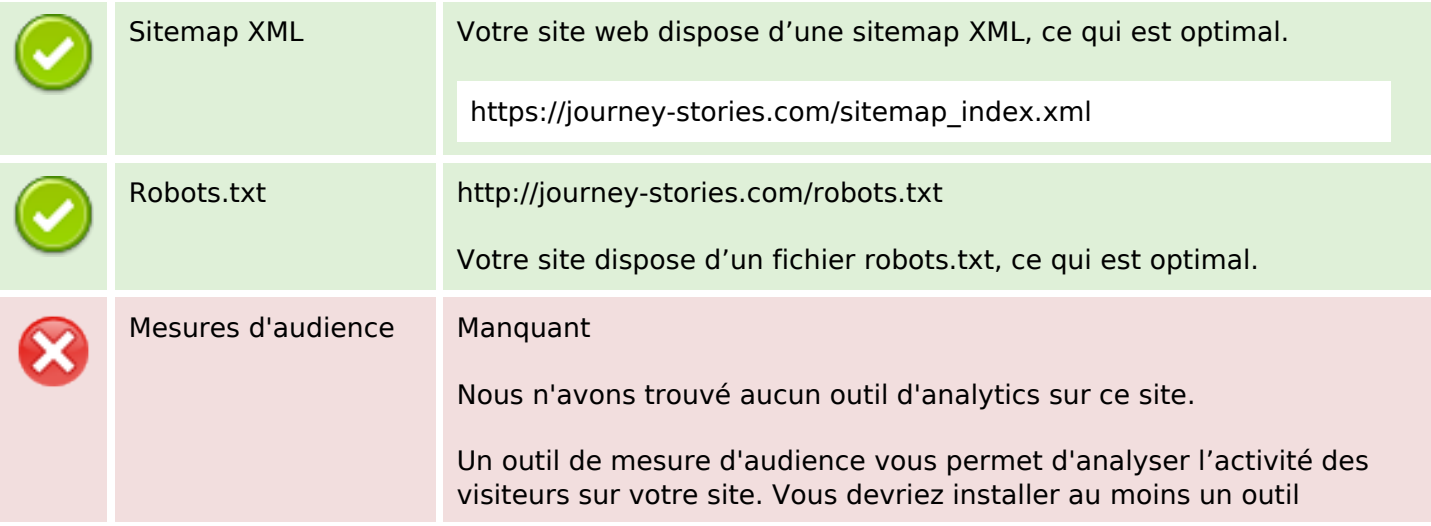

## **Optimisation**

Analytics. Il est souvent utile d'en rajouter un second, afin de confirmer les résultats du premier.